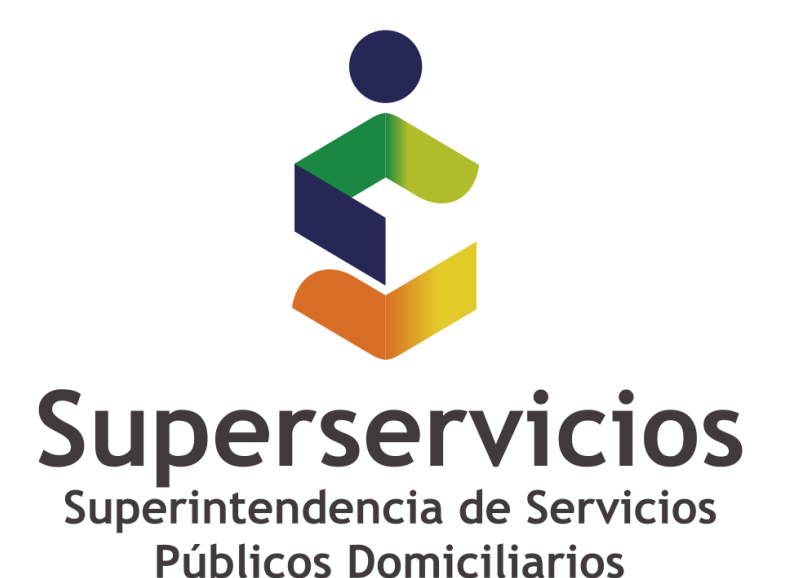

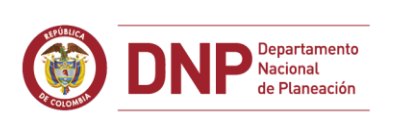

**6 GOBIERNO DE COLOMBIA** 

**Casos especiales: Instalación**

**Error al acceder al servicio de licencias**

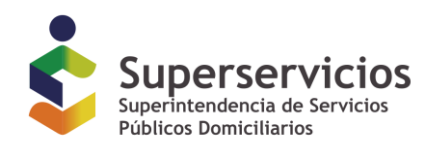

## **XBRL Express – Ha ocurrido un error accediendo al servicio de licencias**

Al descargar e instalar el aplicativo genera la imagen de la lupa o la llave y al ejecutarla despliega este mensaje de error

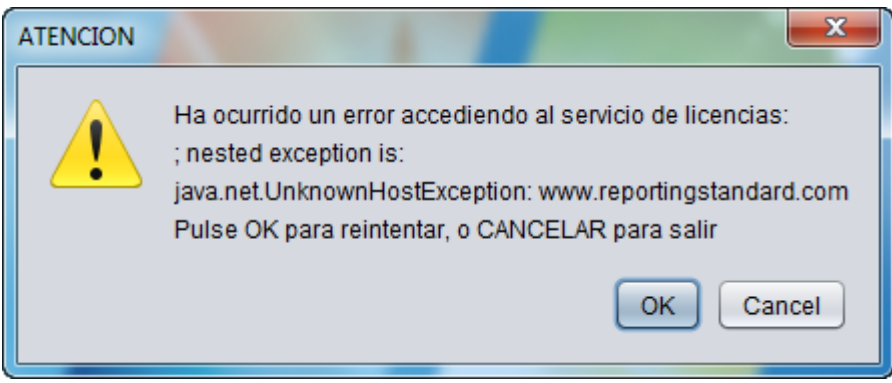

## **CAUSA**

Hay restricciones de acceso a internet que impiden que el aplicativo se comunique con el servidor de licencias

## **SOLUCION**

**Eliminar restricciones de red en los servidores proxy o firewall o antivirus para las siguientes url:**

**No es útil eliminarlas del navegador del computador, deben ser eliminadas de los servidores donde se administra el acceso a internet que gobierna la red.**

Lar rutas URL a abrir (o IPs de ser necesarias) son:

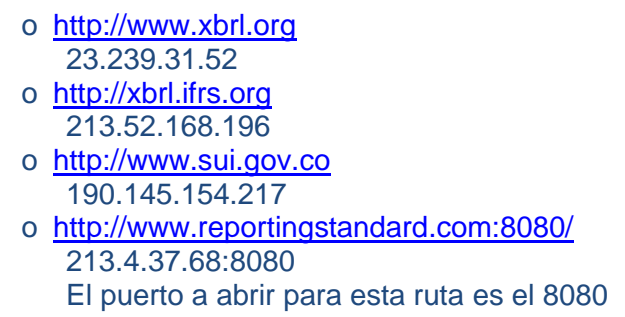

## **FIN DEL DOCUMENTO**